転入者用

保護者各 位

三沢市教育委員会

# 三沢市学校情報携帯メール配信システム「学校情報メール in 三沢」について (登録のご案内)

三沢市教育委員会では、児童生徒の安全確保のための情報及び学校行事情報を 希望する保護者の携帯電話にメール配信するシステムを導入しております。

つきましては、下記の内容をご確認の上、ご登録いただきますようお願いいた します。

記

### 1 配信メールの内容

- (1)不審者情報 :不審者等の防犯情報です。
- (2)休校等情報 :感染症や気象状況の影響等による休校、学級閉鎖及び下校 時刻の変更等の情報です。
- (3)学校行事情報:運動会の延期等の学校行事に関する情報です。
- (4) その他 · 学校に関する情報

#### 2 登録に関する確認事項

(1) 利用料金について

システムの登録・解除等の料金は無料です。但し、メールの受信料及び 受信確認の際にパケット代がかかります。

- (2) 利用期間について システムの本登録が完了した日から在籍学校を卒業または転校するま
	- での間。但し、毎年度の更新登録が必要となります。
- (3) 登録解除について

システム登録をやめる場合や転校する場合は、学校にお申し出ください。

(4)個人情報保護について

登録されたアドレスは、学校及び教育委員会では確認できないようになっ ており、システム管理業者(㈱サン・コンピュータ)の個人情報取扱規定に 基づき適切に管理されます。

(5)メールの受信について

メールは、○○○@bousai-misawa.jp より配信されます。迷惑メール対 策の設定等をしている方は「@bousai-misawa.jp」を受信できるように設 定してください。(参考:裏面「SoftBank の迷惑メール設定について」)

3 登録方法

裏面の「登録方法のご案内」をご参照の上、ステップ1【仮登録手続き】(登 録専用ホームページにアクセスし必要事項を入力)と、ステップ2【本登録手 続き】(下記「本登録申請書」を学校へ提出)を完了してください。 学校での作業が終了後、本登録完了通知が送信されます。

# 登録に当たっての注意点

- ○受信者の登録名は児童生徒氏名で登録してください。
- ○ご家族で複数の登録を行う場合は、登録名の重複を避けるため「三沢太郎(父)」 「三沢太郎(母)」のように児童生徒氏名の後ろにカッコ書きで続柄を記載し てください。

○学年毎に連絡する場合がありますので、兄弟が在籍している場合は、お手数 ですが兄弟の分も別個に「ステップ1」及び「ステップ2」の手続きをお願

いします。(同じアドレスで登録できます。)

………… キリトリ線 ※ ………

転入者用

## 三沢市学校情報携帯メール配信システム本登録申請書

令和 年 月 日

下記のとおり本登録を申請します。

記

- 1 学校名・学年 しんしん おおし ホート 学校 いっと 年 とんれる 組
- 2 児童生徒氏名
- 3 受信登録内容

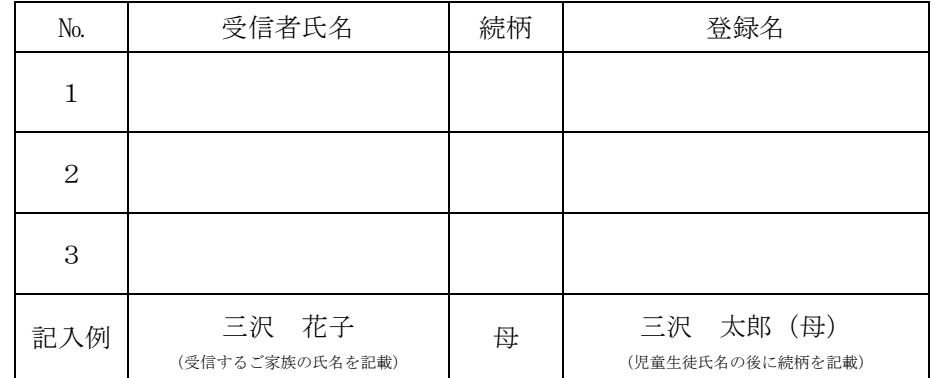

登録方法のご案内(転入者用) ※ 以下のステップ1 とステップ2 を必ず行ってください。

・「照合方法」を「後方一致」にする。

ステップ1【仮登録手続き】(登録専用ホームページにアクセスし、必要事項を入力)

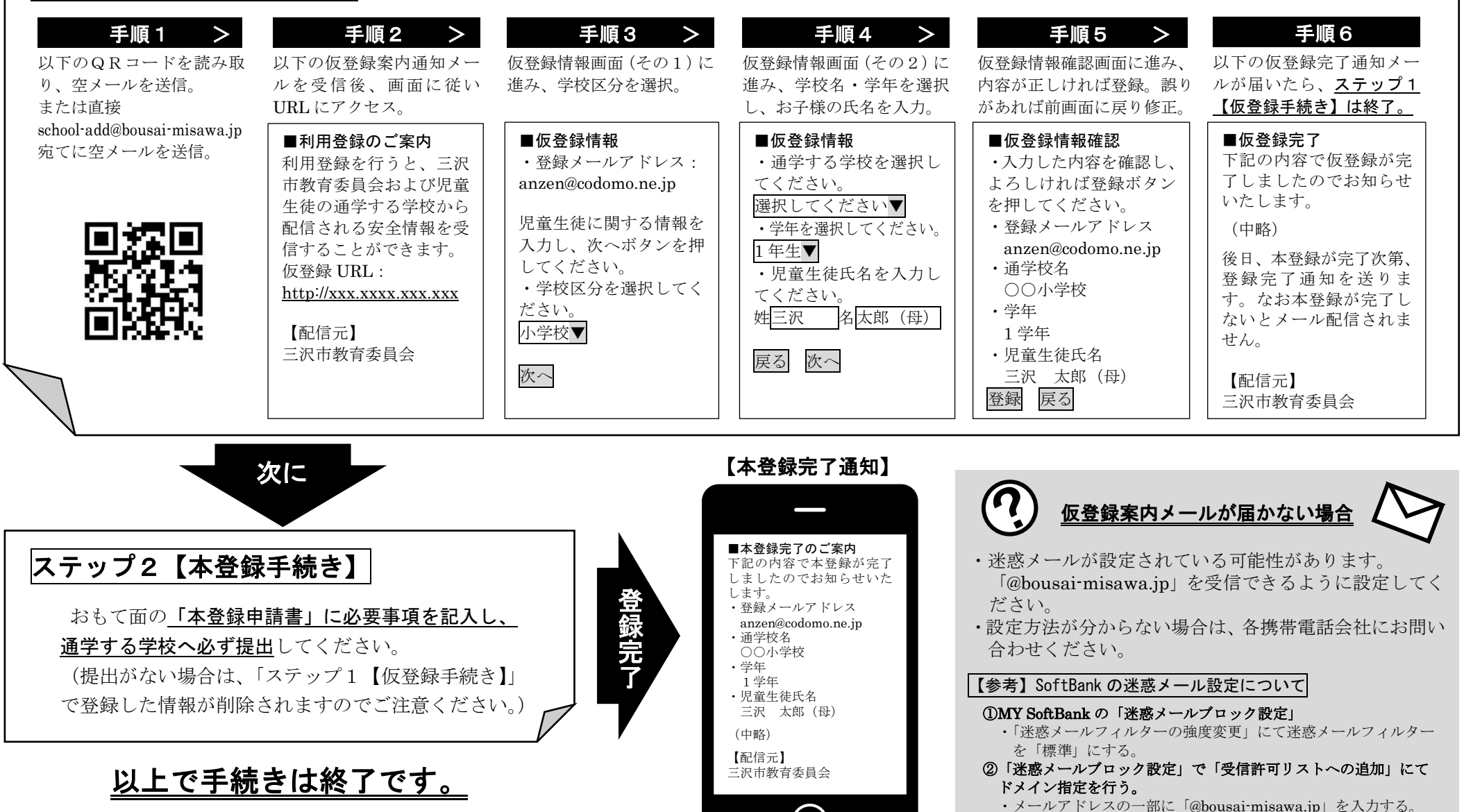

学校での登録作業終了後、右の「本登録完了通知」が送信されます。